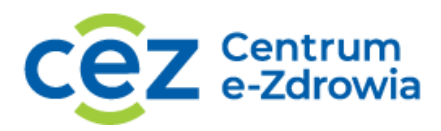

## **PROCES PODŁĄCZENIA DO SYSTEMU P1**

## **Proces podłączenia:**

1. Załóż i potwierdź swój Profil Zaufany (dot. Kierownika aptek/punktu aptecznego);

2. Załóż elektroniczny wniosek o dostęp do Systemu P1 Poprzez System Obsługi Wniosków [https://sow.ezdrowie.gov.pl/wniosek;](https://sow.ezdrowie.gov.pl/wniosek)

3. Zaimportuj pliki certyfikatów zgodnie ze wskazówkami dostawców swojego oprogramowania aptecznego;

4. Zaktualizuj swój program do obsługi aptek o funkcjonalności e-recepty;

5. Poćwicz realizację na otrzymanej od CeZ (dawniej: CSIOZ) e-recepcie.